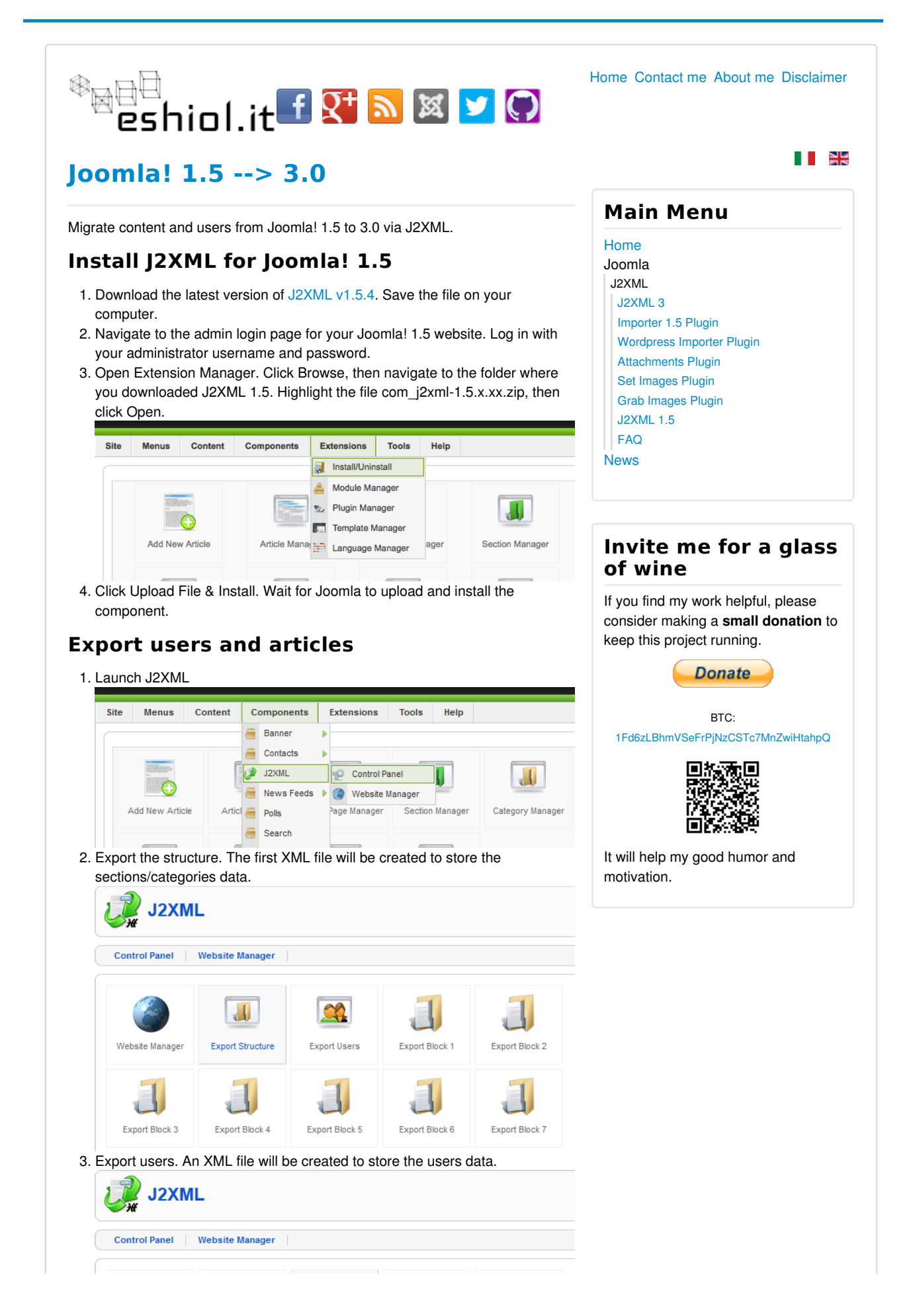

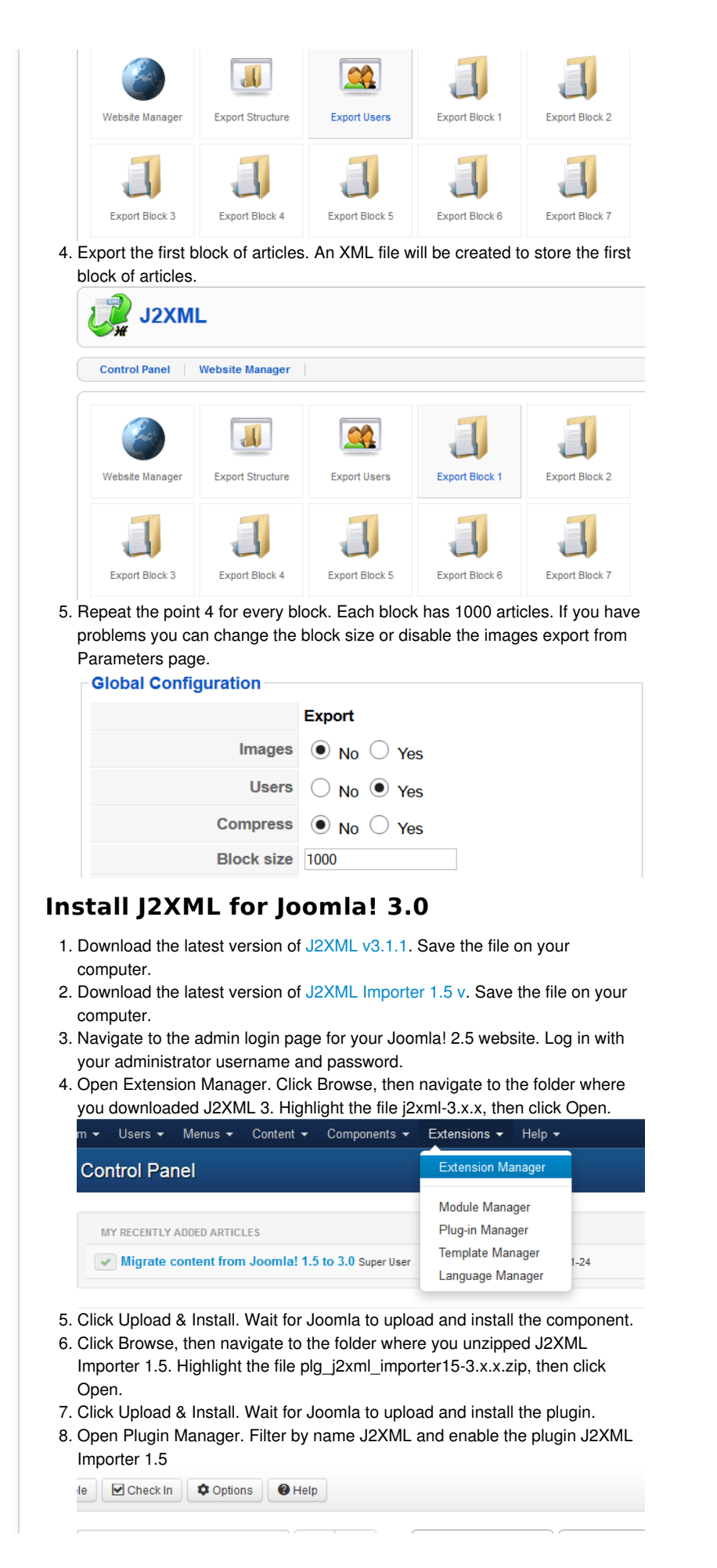

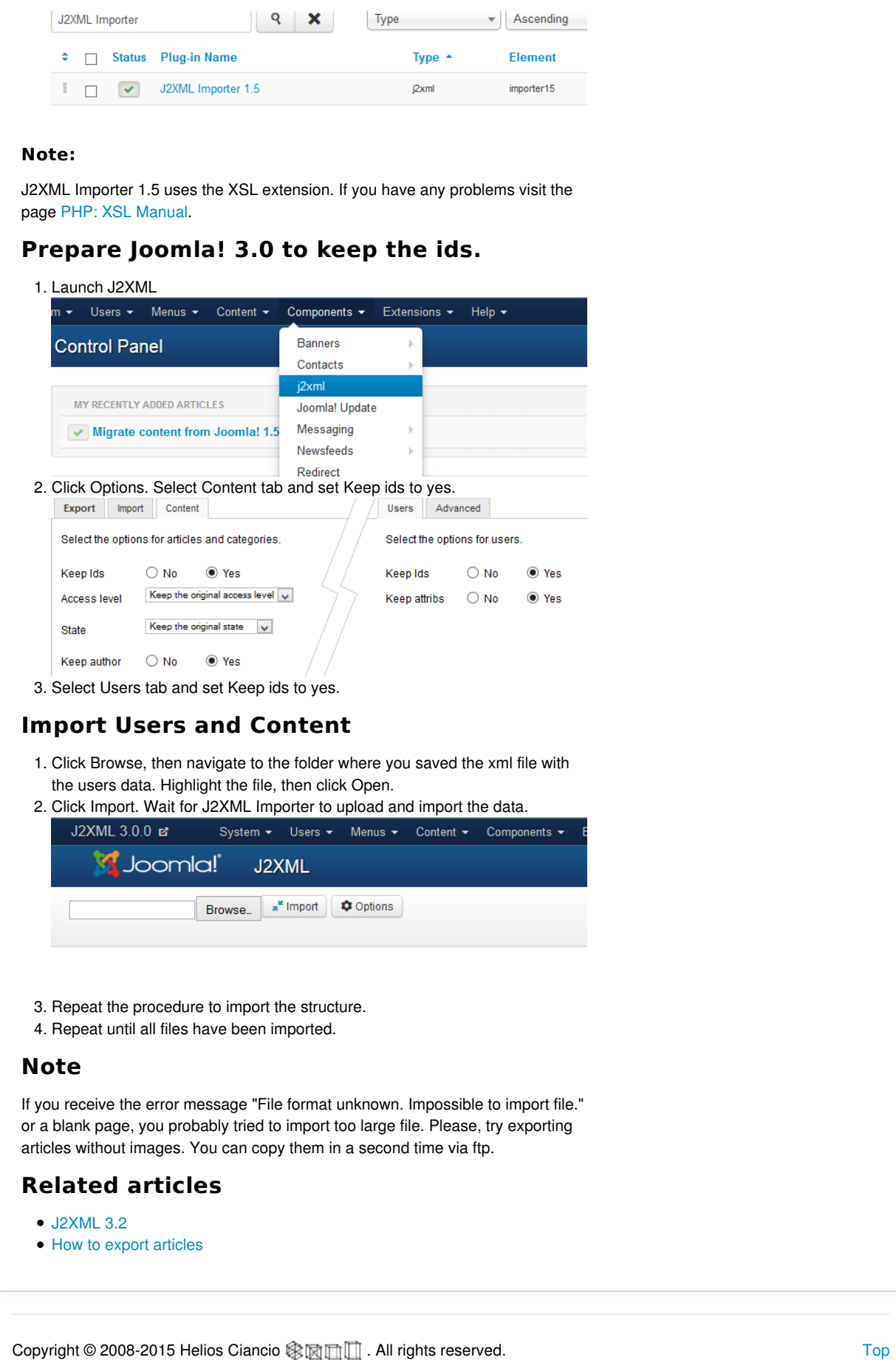

Site powered by Joomla! - a Free Software released under the GNU General Public License.

eshiol.it is not affiliated with or endorsed by the Joomla Project.